# NNDC Web Modernization

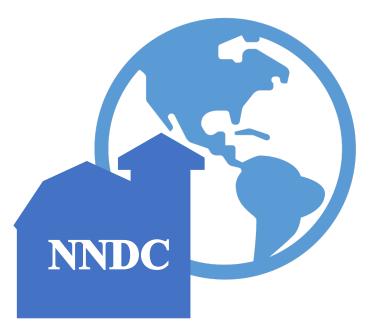

Benjamin Shu

National Nuclear Data Center

Brookhaven National Laboratory

## Overview

• NNDC currently maintains 42 websites

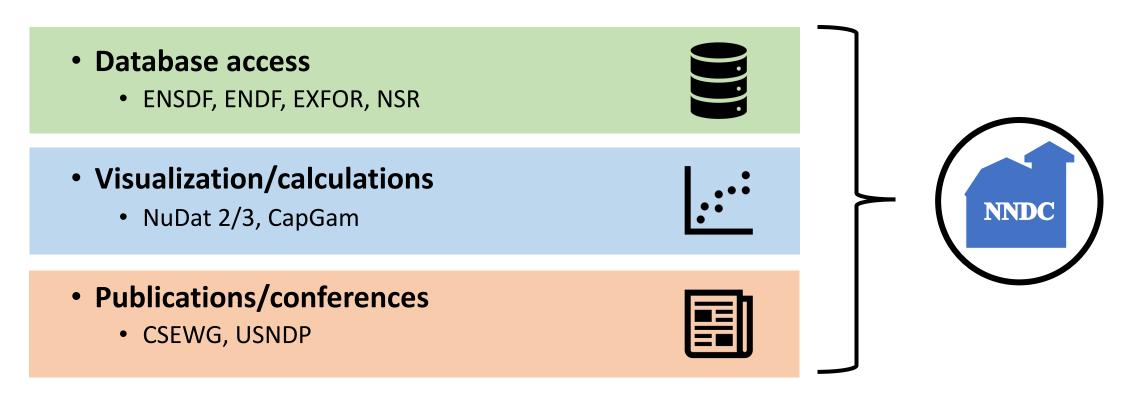

## Streamlined Deployment

- Previous deployment process stalled while:
  - Retrieving updates from version control
  - Re-compiling Java server code
  - Restarting external servers

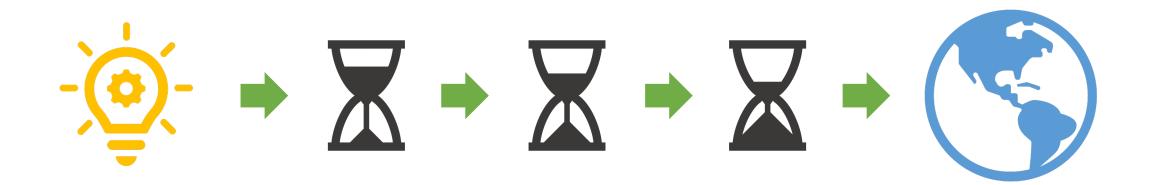

#### **Version Control**

- Website projects now use Git for version control
  - Quicker at pulling latest updates to code
  - Supports branches for testing/development

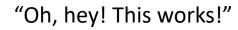

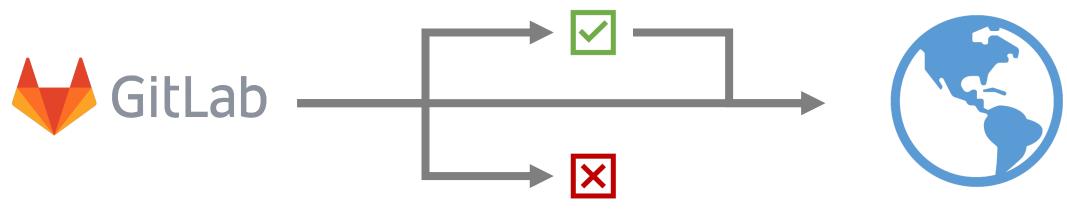

"This was a bad idea!"

#### Standardized Development

- Gradle Build Tool used to manage website code
  - Quick re-compilation of Java code
  - Easy integration with Git
  - Able to package entire webapp folders

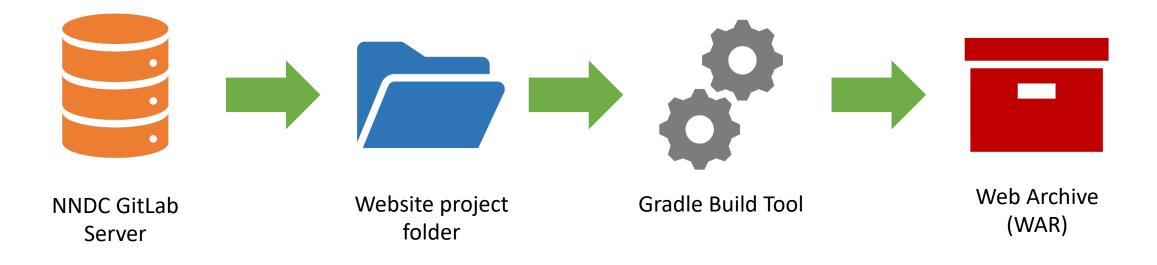

## **Goal: System Portability**

- The ability to move NNDC websites onto new servers
  - "If a meteor hits BNL..."
  - Not necessary (yet)
- The "development pipeline" should be platform-independent!
  - No hard-coded file paths
  - Must be able to run on Windows, MacOS, Linux
  - Must be able to rebuild on a different computer

#### Fortran Manager

- Java library for communicating with Fortran executables
  - Uses gfortran compiler for backwards-compatibility
  - Automatically re-builds scripts when deployed
- If necessary, can be repeated for other languages (i.e. C)

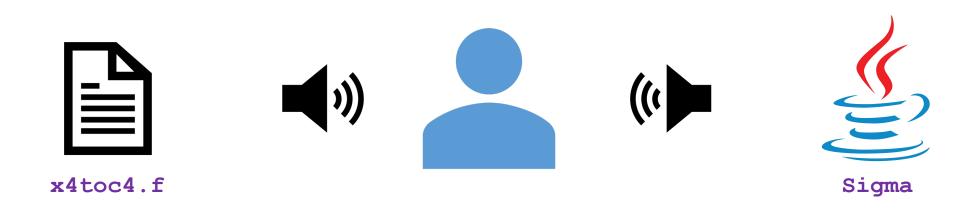

## Progress

- Moving to GitLab DONE!
- Using Gradle Build Tool 34/42
- WAR packaging
- Legacy code integration
  - LogFT, QCalc, HSICC TESTING
  - Sigma

- IN PROGRESS - TO DO

- 34/42

• EXFOR